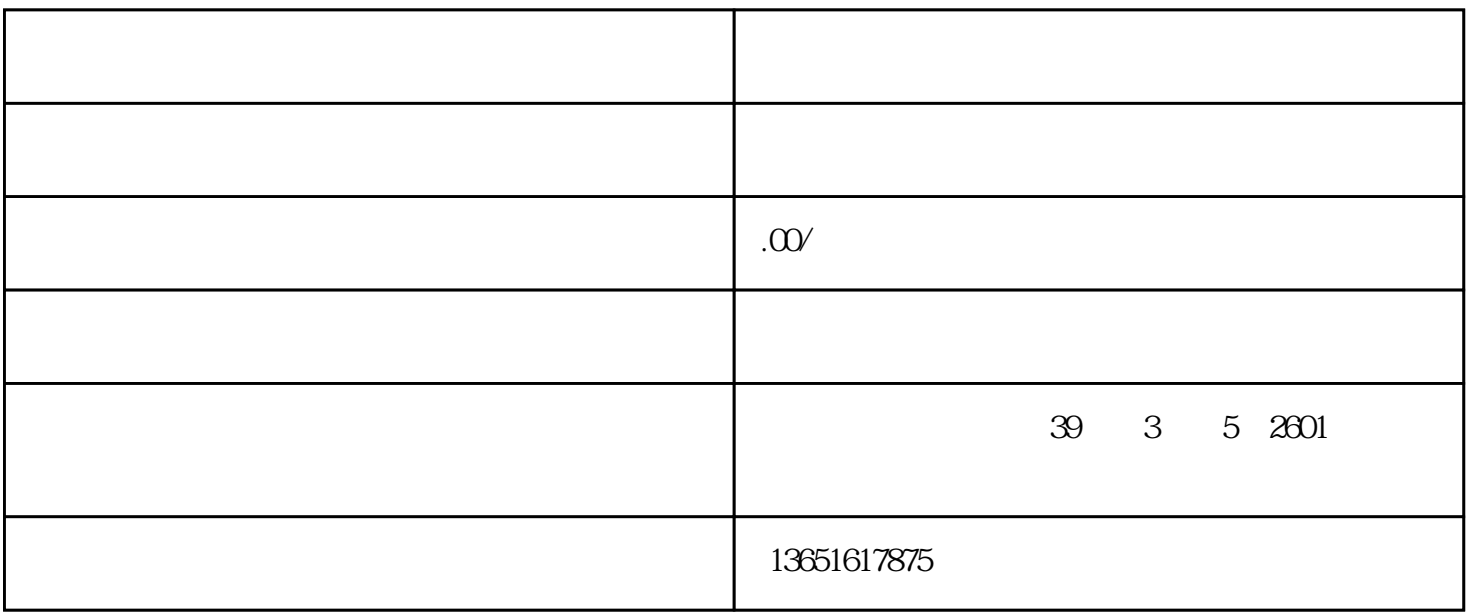

 $11$ 

 $11$ 

 $11$ 

 $\overline{\mathrm{d1}}$ 

 $\sqrt{a^2+a^2}$ 

 $\mathfrak{m}$  $11$  $11$  $11$  $\overline{\phantom{a}}$  $\overline{a}$  $11$  $\frac{a}{\sqrt{2\pi}}$  $\mu$ 

 $\overline{R}$ 

 $\frac{11}{12}$ 

 $\mathcal{L}$ 

 $2018$   $252$   $4"$   $1018$ 

 $(1-\frac{1}{\sqrt{2\pi}})\left(\frac{1}{\sqrt{2\pi}}\right)$ 

 $\sqrt{2\pi/4}$ 

# e: the http://www.ndrc.gov.cn

e: the http://www.ndrc.gov.cn ), "which is not the control of the control of the term  $\alpha$  ,  $\alpha$  ,  $\alpha$  ,  $\alpha$  ,  $\alpha$  ,  $\alpha$  ,  $\alpha$  ,  $\alpha$  ,  $\alpha$  ,  $\alpha$  ,  $\alpha$  ,  $\alpha$  ,  $\alpha$  ,  $\alpha$  ,  $\alpha$  ,  $\alpha$  ,  $\alpha$  ,  $\alpha$  ,  $\alpha$  ,  $\alpha$  ,  $\alpha$  ,  $\alpha$  ,  $\alpha$  ,  $\alpha$ 

 $\frac{1}{\sqrt{2\pi}}$ 

 $11$ 

 $\alpha$  $2018$ 

 $\frac{u}{\sqrt{2}}$ 

 $,$ 

 $2018$   $252$   $4$   $1045$  $\frac{1045}{1045}$ 

 $\frac{1}{2}$ ,  $\frac{1}{2}$ ,  $\frac{1}{2}$ ,

), "which is not the control of the control of the term  $\alpha$  ,  $\alpha$  ,  $\alpha$  ,  $\alpha$  ,  $\alpha$  ,  $\alpha$  ,  $\alpha$  ,  $\alpha$  ,  $\alpha$  ,  $\alpha$  ,  $\alpha$  ,  $\alpha$  ,  $\alpha$  ,  $\alpha$  ,  $\alpha$  ,  $\alpha$  ,  $\alpha$  ,  $\alpha$  ,  $\alpha$  ,  $\alpha$  ,  $\alpha$  ,  $\alpha$  ,  $\alpha$  ,  $\alpha$  $\frac{a}{b}$  $3$   $\ldots$   $\ldots$   $\ldots$   $\ldots$ 

 $\frac{a}{b}$  , and the contract of the contract of the total  $\frac{a}{b}$  , and  $\frac{a}{b}$  , and  $\frac{a}{b}$  , and  $\frac{a}{b}$  , and  $\frac{a}{b}$  , and  $\frac{a}{b}$  , and  $\frac{a}{b}$  , and  $\frac{a}{b}$  , and  $\frac{a}{b}$  , and  $\frac{a}{b}$  , and  $\frac$  $\sqrt{2\pi\epsilon}$ 

 $\alpha$